# **MultiSeat Astra Linux**

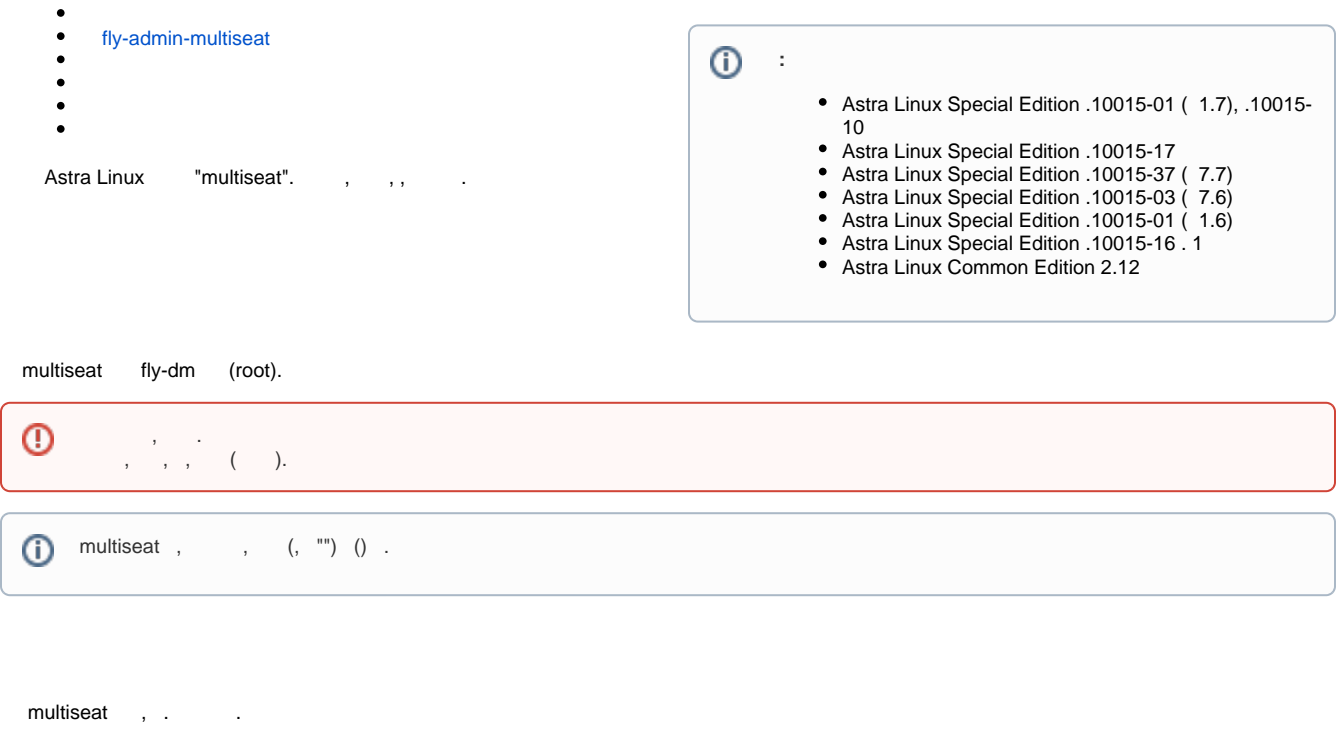

- <span id="page-0-0"></span> : Astra Linux Special Edition ; Intel; Nvidia GeForce 1060; USB USB .
	-

## <span id="page-0-1"></span>fly-admin-multiseat

 $^{\circ}$ fly-admin-multiseat Astra Linux Special Edition x.7

fly-admin-multiseat : "" - " " - "" - " ". fly-admin-multiseat :

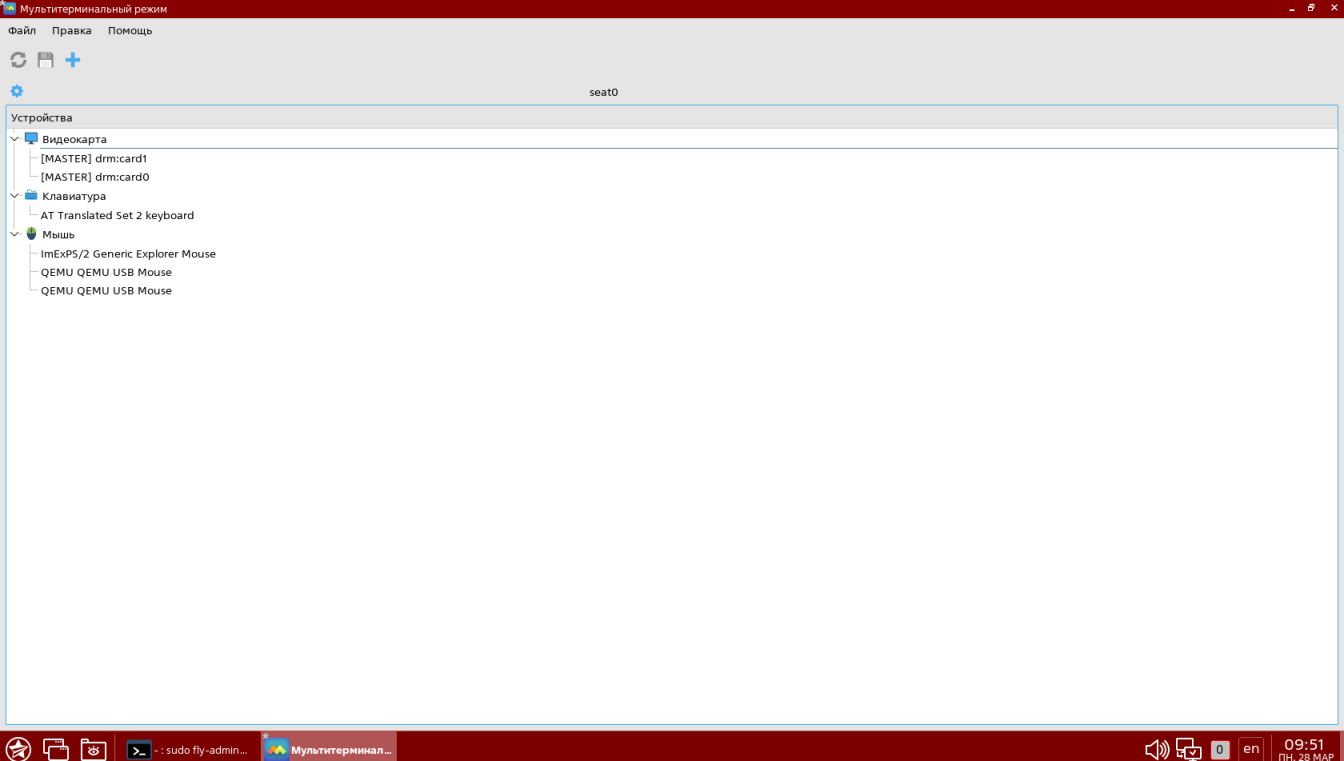

 $\sim 3\%$ 

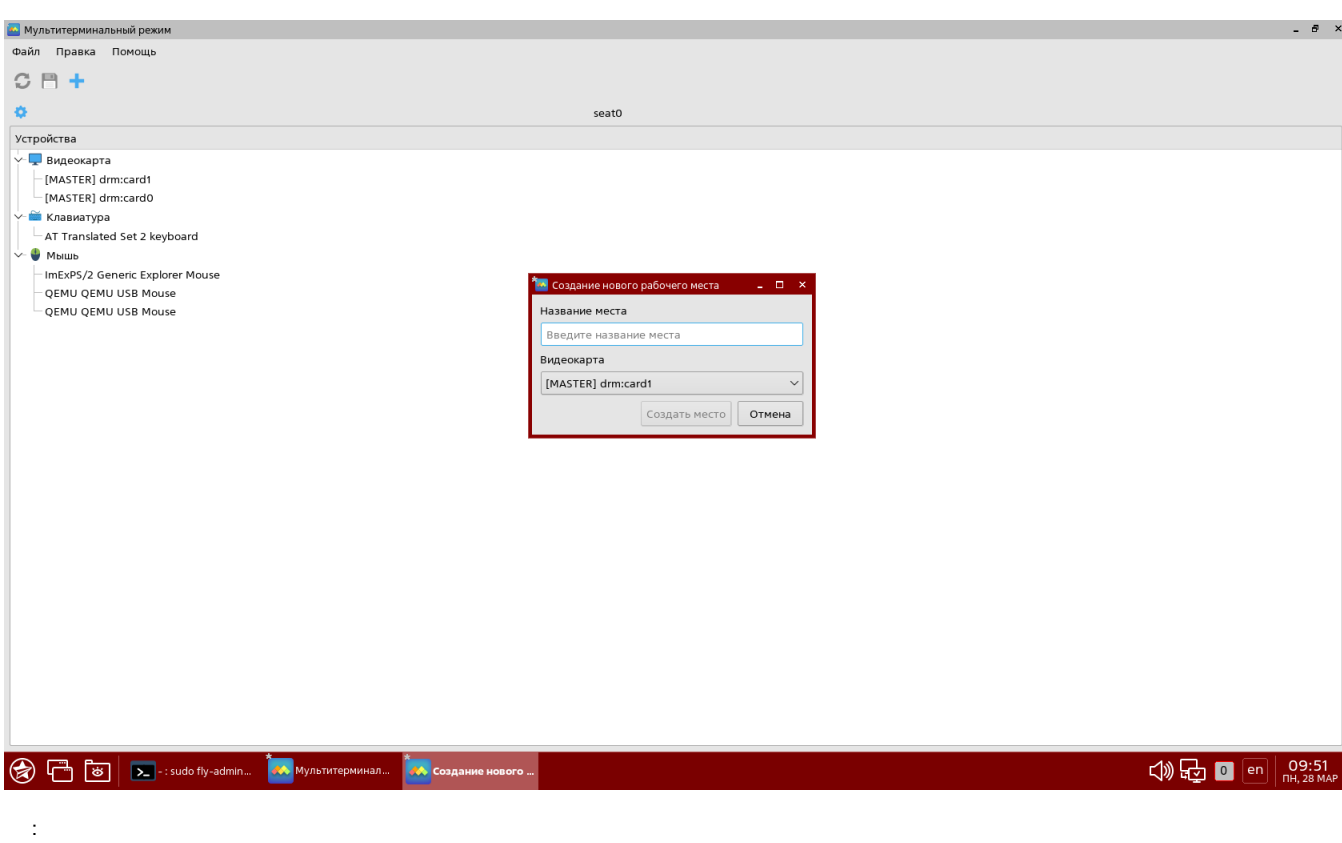

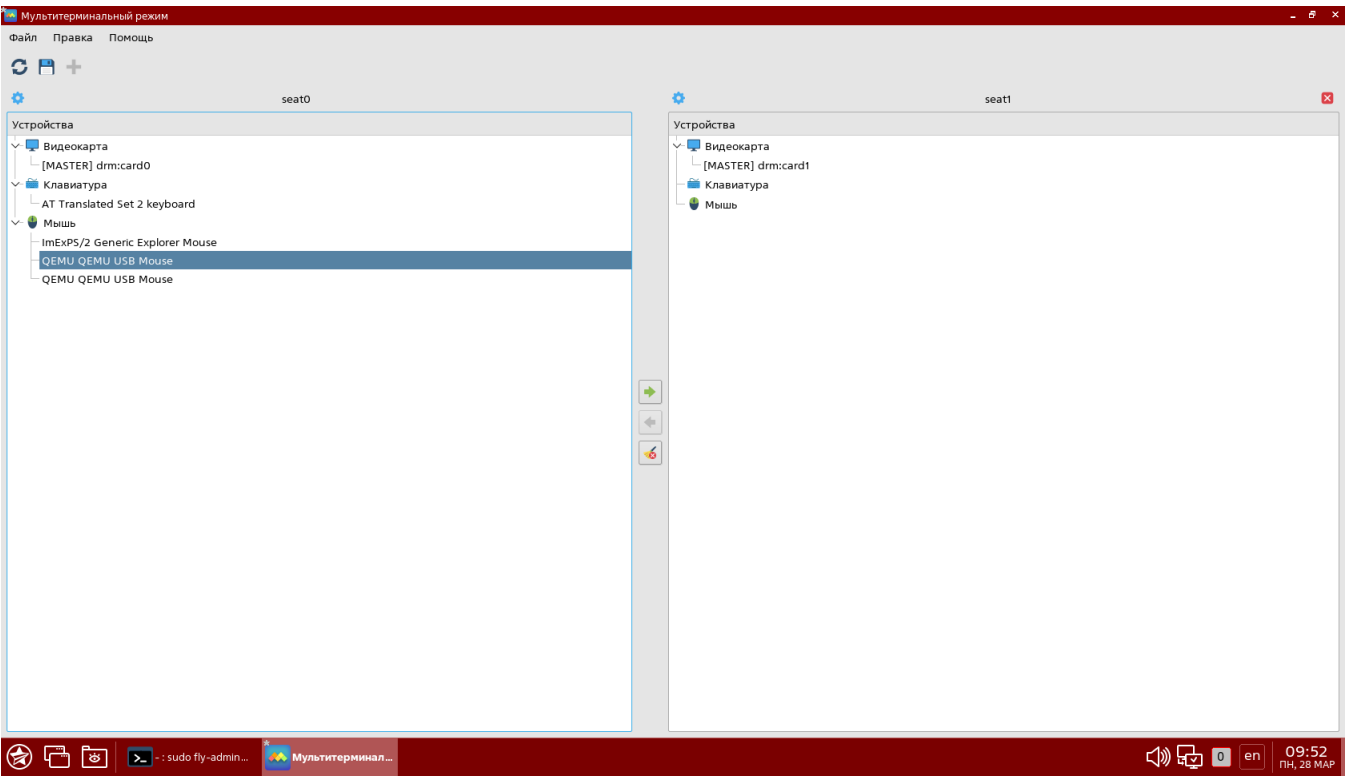

### (seat) .

:

lspci

lsusb

/ loginctl. :

sudo loginctl list-seats

:

sudo loginctl seat-status seat0

loginctl ( , ):

sudo loginctl seat-status seat0 seat0

Devices:

 /sys/devices/LNXSYSTM:00/LNXPWRBN:00/input/input1 input:input1 "Power Button" /sys/devices/LNXSYSTM:00/LNXSYBUS:00/PNP0C0C:00/input/input0 input:input0 "Power Button" /sys/devices/pci0000:00/0000:00:01.0/0000:01:00.0/drm/card0 [MASTER] drm:card0 /sys/devices/pci0000:00/0000:00:01.0/0000:01:00.0/drm/card0/card0-DVI-I-1 [MASTER] drm:card0-DVI-I-1 /sys/devices/pci0000:00/0000:00:01.0/0000:01:00.0/drm/card0/card0-HDMI-A-1

 [MASTER] drm:card0-HDMI-A-1 /sys/devices/pci0000:00/0000:00:01.0/0000:01:00.0/drm/card0/card0-VGA-1 [MASTER] drm:card0-VGA-1 /sys/devices/pci0000:00/0000:00:01.0/0000:01:00.0/drm/renderD128 drm:renderD128 /sys/devices/pci0000:00/0000:00:01.0/0000:01:00.0/graphics/fb0 graphics:fb0 "nouveaudrmfb" /sys/devices/pci0000:00/0000:00:01.0/0000:01:00.1/sound/card1 sound:card1 "NVidia" /sys/devices/pci0000:00/0000:00:01.0/0000:01:00.1/sound/card1/input23 input:input23 "HDA NVidia HDMI/DP,pcm=3" /sys/devices/pci0000:00/0000:00:01.0/0000:01:00.1/sound/card1/input24 input:input24 "HDA NVidia HDMI/DP,pcm=7" /sys/devices/pci0000:00/0000:00:01.0/0000:01:00.1/sound/card1/input25 input:input25 "HDA NVidia HDMI/DP,pcm=8" /sys/devices/pci0000:00/0000:00:01.0/0000:01:00.1/sound/card1/input26 input:input26 "HDA NVidia HDMI/DP,pcm=9" /sys/devices/pci0000:00/0000:00:06.0/0000:02:00.0/drm/card1 [MASTER] drm:card1 /sys/devices/pci0000:00/0000:00:06.0/0000:02:00.0/drm/card1/card1-DVI-I-2 [MASTER] drm:card1-DVI-I-2 /sys/devices/pci0000:00/0000:00:06.0/0000:02:00.0/drm/card1/card1-DVI-I-3 [MASTER] drm:card1-DVI-I-3 /sys/devices/pci0000:00/0000:00:06.0/0000:02:00.0/drm/renderD129 drm:renderD129 /sys/devices/pci0000:00/0000:00:06.0/0000:02:00.0/graphics/fb1 graphics:fb1 "nouveaudrmfb" /sys/devices/pci0000:00/0000:00:1a.0/usb3 usb:usb3 /sys/devices/pci0000:00/0000:00:1a.1/usb4 usb:usb4 /sys/devices/pci0000:00/0000:00:1a.2/usb5 usb:usb5 /sys/devices/pci0000:00/0000:00:1a.7/usb1 usb:usb1 /sys/devices/pci0000:00/0000:00:1a.7/usb1/1-5 usb:1-5 /sys/devices/pci0000:00/0000:00:1a.7/usb1/1-5/1-5.2/1-5.2:1.0/0003:248A:8366.0005/input/input12 input:input12 "Telink SVEN WIRELESS MOUSE Mouse' /sys/devices/pci0000:00/0000:00:1a.7/usb1/1-5/1-5.2/1-5.2:1.0/0003:248A:8366.0005/input/input13 input:input13 "Telink SVEN WIRELESS MOUSE Consumer Control" /sys/devices/pci0000:00/0000:00:1a.7/usb1/1-5/1-5.2/1-5.2:1.0/0003:248A:8366.0005/input/input14 input:input14 "Telink SVEN WIRELESS MOUSE System Control" /sys/devices/pci0000:00/0000:00:1b.0/sound/card0 sound:card0 "Intel" /sys/devices/pci0000:00/0000:00:1b.0/sound/card0/input15 input:input15 "HDA Intel Front Mic" /sys/devices/pci0000:00/0000:00:1b.0/sound/card0/input16 input:input16 "HDA Intel Rear Mic" /sys/devices/pci0000:00/0000:00:1b.0/sound/card0/input17 input:input17 "HDA Intel Line" /sys/devices/pci0000:00/0000:00:1b.0/sound/card0/input18 input:input18 "HDA Intel Line Out Front" /sys/devices/pci0000:00/0000:00:1b.0/sound/card0/input19 input:input19 "HDA Intel Line Out Surround" /sys/devices/pci0000:00/0000:00:1b.0/sound/card0/input20 input:input20 "HDA Intel Line Out CLFE" /sys/devices/pci0000:00/0000:00:1b.0/sound/card0/input21 input:input21 "HDA Intel Line Out Side" /sys/devices/pci0000:00/0000:00:1b.0/sound/card0/input22 input:input22 "HDA Intel Front Headphone" /sys/devices/pci0000:00/0000:00:1d.0/usb6 usb:usb6 /sys/devices/pci0000:00/0000:00:1d.1/usb7 usb:usb7 /sys/devices/pci0000:00/0000:00:1d.1/usb7/7-2/7-2:1.0/0003:C0F4:01B0.0001/input/input5 input:input5 "USB usb keyboard" /sys/devices/pci0000:00/0000:00:1d.1/usb7/7-2/7-2:1.1/0003:C0F4:01B0.0002/input/input6 input:input6 "USB usb keyboard Consumer Control" /sys/devices/pci0000:00/0000:00:1d.1/usb7/7-2/7-2:1.1/0003:C0F4:01B0.0002/input/input7 input:input7 "USB usb keyboard System Control" /sys/devices/pci0000:00/0000:00:1d.2/usb8 usb:usb8 /sys/devices/pci0000:00/0000:00:1d.2/usb8/8-2/8-2:1.0/0003:10D5:0116.0003/input/input8 input:input8 "M02 1.6" /sys/devices/pci0000:00/0000:00:1d.2/usb8/8-2/8-2:1.1/0003:10D5:0116.0004/input/input10 input:input10 "M02 1.6 System Control" /sys/devices/pci0000:00/0000:00:1d.2/usb8/8-2/8-2:1.1/0003:10D5:0116.0004/input/input11 input:input11 "M02 1.6 Consumer Control"

 /sys/devices/pci0000:00/0000:00:1d.2/usb8/8-2/8-2:1.1/0003:10D5:0116.0004/input/input9 input:input9 "M02 1.6 Mouse" /sys/devices/pci0000:00/0000:00:1d.7/usb2 usb:usb2 /sys/devices/platform/vhci\_hcd.0/usb10 usb:usb10 /sys/devices/platform/vhci\_hcd.0/usb9 usb:usb9 /sys/devices/virtual/misc/kvm misc:kvm /sys/devices/virtual/misc/rfkill misc:rfkill

, . , . , . .

```
⊕
        . ( ), , , . , .
      , , .. card0 , - ( seat0). , 0 seat0.
```
seat1, . :

sudo loginctl attach seat1 /sys/devices/pci0000:00/0000:00:06.0/0000:02:00.0 /drm/card1

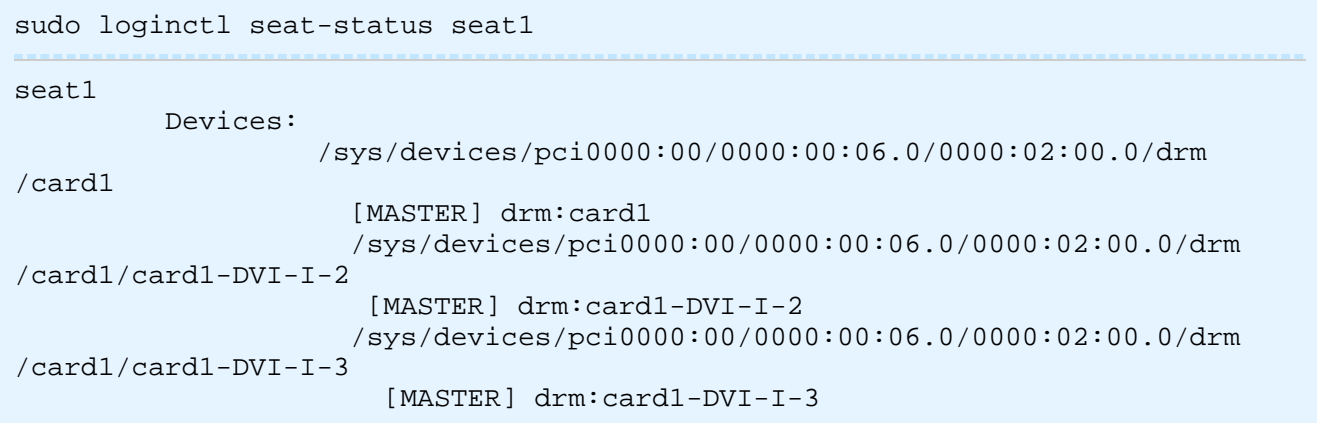

:

:

:

```
sudo loginctl attach seat1 /sys/devices/pci0000:00/0000:00:1a.7/usb1/1-5/1-
5.2/1-5.2:1.0/0003:248A:8366.0005/input/input12 \
                            /sys/devices/pci0000:00/0000:00:1a.7/usb1/1-5/1-
5.2/1-5.2:1.0/0003:248A:8366.0005/input/input13 \
                            /sys/devices/pci0000:00/0000:00:1a.7/usb1/1-5/1-
5.2/1-5.2:1.0/0003:248A:8366.0005/input/input14
```
sudo loginctl attach seat1 /sys/devices/pci0000:00/0000:00:1d.1/usb7/7-2/7- 2:1.0/0003:C0F4:01B0.0001/input/input5 \ /sys/devices/pci0000:00/0000:00:1d.1/usb7/7-2/7- 2:1.1/0003:C0F4:01B0.0002/input/input6 \ /sys/devices/pci0000:00/0000:00:1d.1/usb7/7-2/7- 2:1.1/0003:C0F4:01B0.0002/input/input7

seat1:

sudo loginctl seat-status seat1

seat1 :

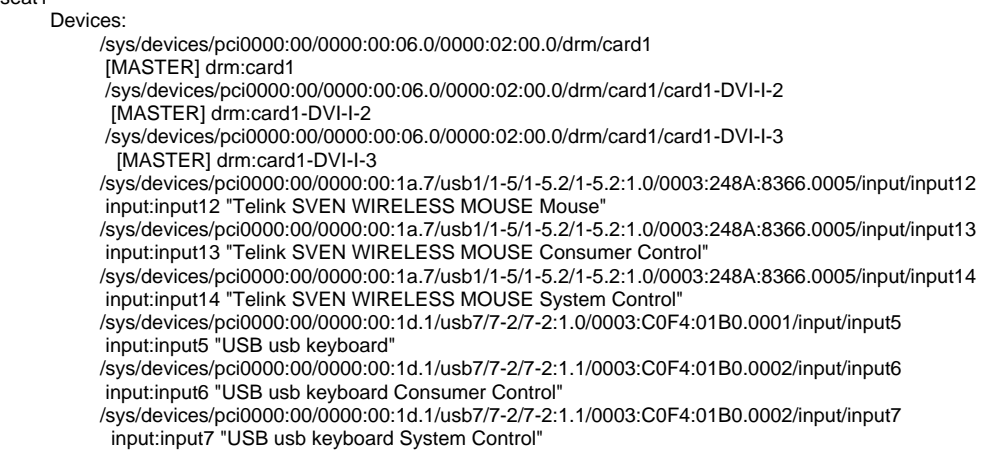

<span id="page-5-0"></span>Astra Linux fly-dm fly-dm. multiseat fly-dm root. /etc/X11/fly-dm/fly-dmrc ServerUID=root:

## **/etc/X11/fly-dm/fly-dmrc** # The user the X-server should run as. Empty results - auto, i.e. 'root' or 'fly-dm' if KMS enabled. # Default is "" ServerUID=root

Astra Linux Special Edition 1.6 /etc/X11/fly-dm/fly-dmrc seat1:

### **/etc/X11/fly-dm/fly-dmrc**

[X-:1-Core] ServerArgsLocal=-seat seat1

Astra Linux Special Edition 1.7 .

<span id="page-5-1"></span>- Astra Linux . Astra Linux Special Edition 1.6 : " " - "", " ", " Fly". "" " ".

seat1

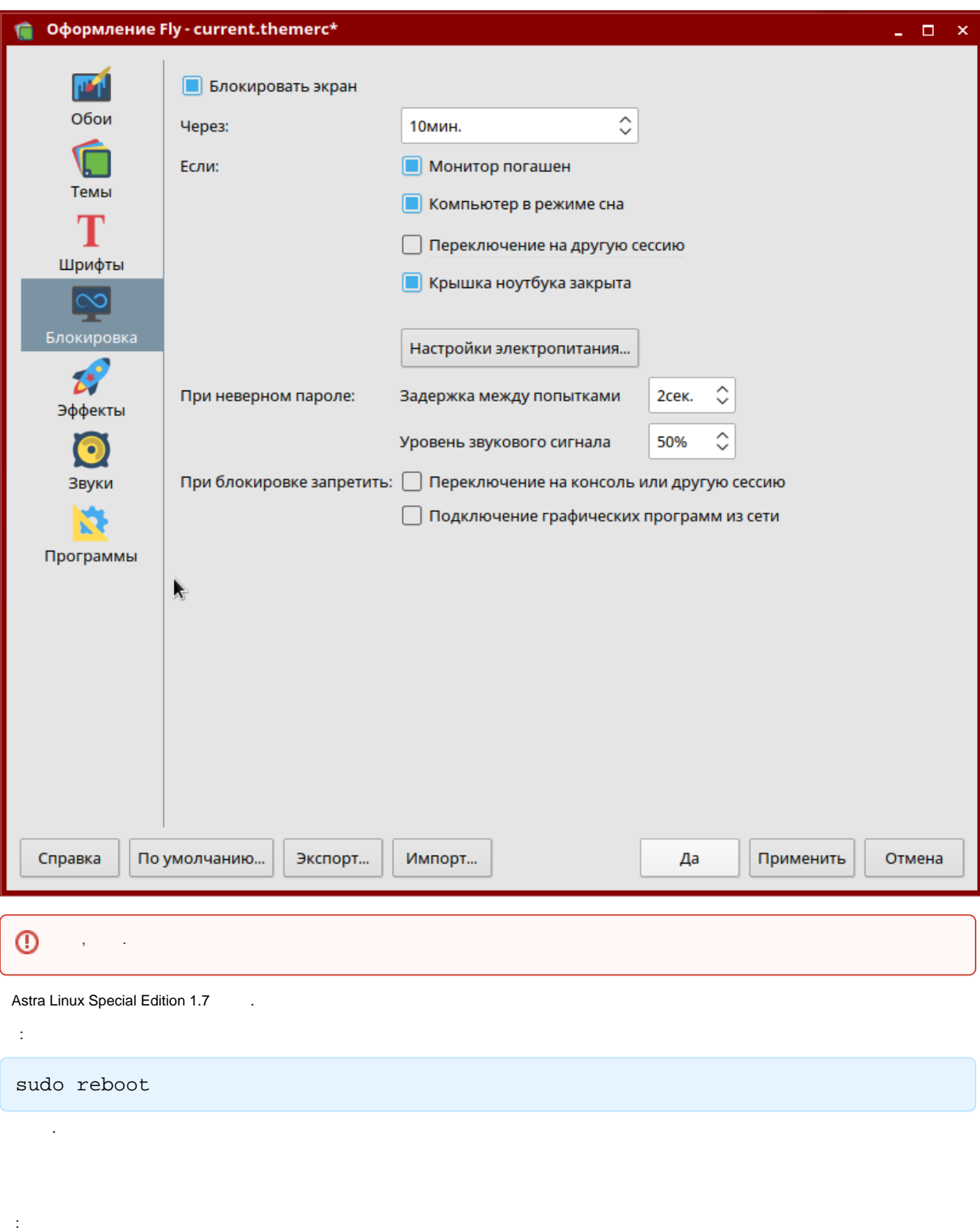

<span id="page-6-0"></span>1. /etc/X11/fly-dm/fly-dmrc

#### **/etc/X11/fly-dm/fly-dmrc**

[X-:1-Core] ServerArgsLocal=-seat seat1

#### 2. ; 3. . seat0:

.

sudo loginctl attach seat0 /sys/devices/pci0000:00/0000:00:1d.1/usb7/7-2 /7-2:1.0/0003:C0F4:01B0.0001/input/input5 \ /sys/devices/pci0000:00/0000:00:1d.1/usb7/7-2 /7-2:1.1/0003:C0F4:01B0.0002/input/input6 \ /sys/devices/pci0000:00/0000:00:1d.1/usb7/7-2 /7-2:1.1/0003:C0F4:01B0.0002/input/input7 sudo loginctl attach seat0 /sys/devices/pci0000:00/0000:00:1a.7/usb1/1-5 /1-5.2/1-5.2:1.0/0003:248A:8366.0005/input/input12 \ /sys/devices/pci0000:00/0000:00:1a.7/usb1/1-5 /1-5.2/1-5.2:1.0/0003:248A:8366.0005/input/input13 \ /sys/devices/pci0000:00/0000:00:1a.7/usb1/1-5 /1-5.2/1-5.2:1.0/0003:248A:8366.0005/input/input14

4. sudo loginctl seat-status, , , , :

sudo loginctl attach seat0 /sys/devices/pci0000:00/0000:00:06.0/0000:02: 00.0/drm/card1